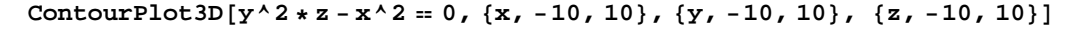

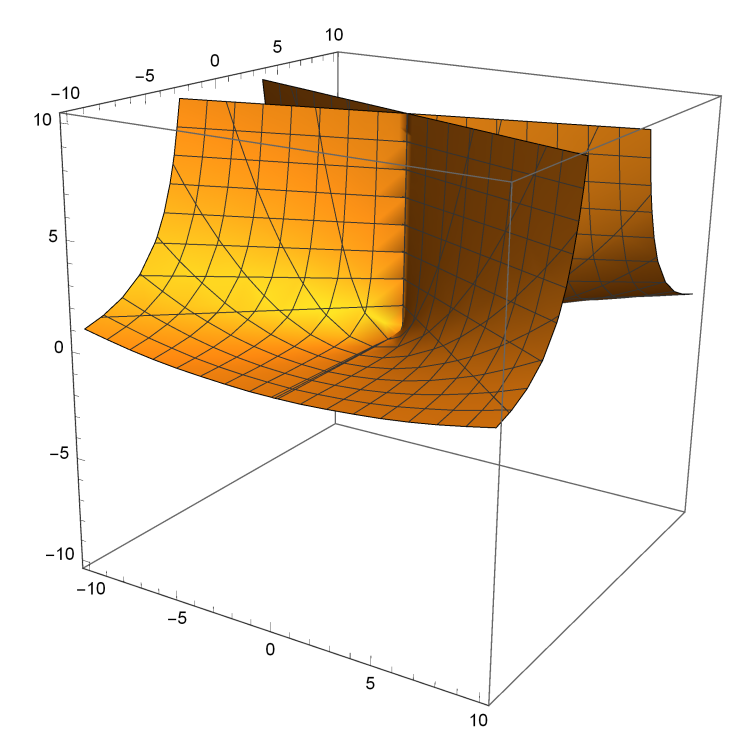

**ContourPlot3Dx - y 0, x, 10, 10, y, 10, 10, z, 10, 10**

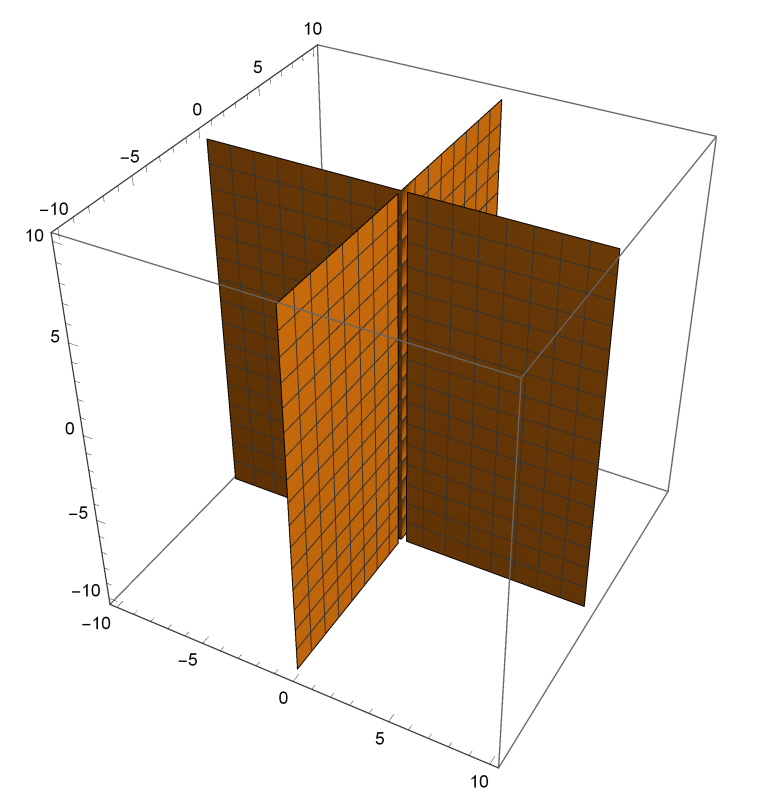

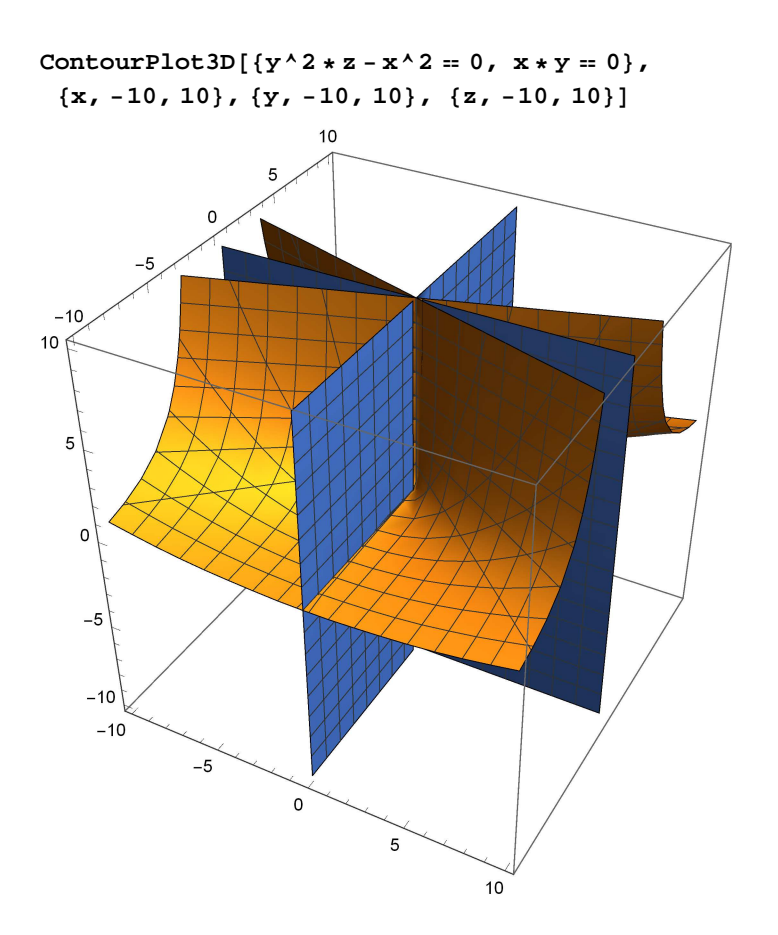